# Using T<sub>E</sub>X

To do what it was never really intended to do

With custom-bib as an example

Patrick W. Daly

# Abusing TEX

To do what it was never really intended to do

With custom-bib as an example

Patrick W. Daly

# Abusing TEX

Making T<sub>E</sub>X do what it was never really intended to do

With custom-bib as an example

Patrick W. Daly

• The main intention of the T<sub>E</sub>X program is

- The main intention of the T<sub>E</sub>X program is
  - \* "the creation of beautiful books...

- The main intention of the T<sub>E</sub>X program is
  - \* "the creation of beautiful books...
  - especially those containing a lot of mathematics"

- The main intention of the T<sub>F</sub>X program is
  - \* "the creation of beautiful books...
  - **\* especially those containing a lot of mathematics"**
  - $\longrightarrow$  DEK, opening sentence of the  $T_EXbook$

- The main intention of the T<sub>E</sub>X program is
  - \* "the creation of beautiful books...
  - **\* especially those containing a lot of mathematics"**
  - $\longrightarrow$  DEK, opening sentence of the  $T_EXbook$
- Notwithstanding, I have also heard that

- The main intention of the T<sub>F</sub>X program is
  - \* "the creation of beautiful books...
  - **\* especially those containing a lot of mathematics"**
  - $\longrightarrow$  DEK, opening sentence of the  $T_EXbook$
- Notwithstanding, I have also heard that
  - \* "T<sub>F</sub>X is programming language. . .

- The main intention of the T<sub>F</sub>X program is
  - \* "the creation of beautiful books...
  - **\* especially those containing a lot of mathematics"**
  - $\longrightarrow$  DEK, opening sentence of the  $T_EXbook$
- Notwithstanding, I have also heard that
  - \* "T<sub>F</sub>X is programming language...
  - and the best programming language ever!"

- The main intention of the T<sub>F</sub>X program is
  - \* "the creation of beautiful books...
  - **\* especially those containing a lot of mathematics"**
  - $\longrightarrow$  DEK, opening sentence of the  $T_EXbook$
- Notwithstanding, I have also heard that
  - \* "T<sub>F</sub>X is programming language...
  - \* and the best programming language ever!"
  - email (sender unknown) to Helmut Kopka.

- The main intention of the T<sub>F</sub>X program is
  - \* "the creation of beautiful books...
  - **\* especially those containing a lot of mathematics"**
  - $\longrightarrow$  DEK, opening sentence of the  $T_EXbook$
- Notwithstanding, I have also heard that
  - \* "T<sub>F</sub>X is programming language...
  - and the best programming language ever!"
  - email (sender unknown) to Helmut Kopka.
- So this is where the abuse begins.

• Yes, one can program with T<sub>E</sub>X, in that it can

- Yes, one can program with T<sub>E</sub>X, in that it can
  - open files, read text, do (integer) math...

- Yes, one can program with T<sub>E</sub>X, in that it can
  - open files, read text, do (integer) math...
  - \* manipulate text (or strings), write to files...

- Yes, one can program with T<sub>F</sub>X, in that it can
  - open files, read text, do (integer) math. . .
  - \* manipulate text (or strings), write to files...
  - \* and never write a single byte of DVI output.

- Yes, one can program with T<sub>F</sub>X, in that it can
  - open files, read text, do (integer) math...
  - \* manipulate text (or strings), write to files...
  - \* and never write a single byte of DVI output.
- Existing examples of such 'programs' are:

- Yes, one can program with T<sub>E</sub>X, in that it can
  - open files, read text, do (integer) math...
  - \* manipulate text (or strings), write to files...
  - \* and never write a single byte of DVI output.
- Existing examples of such 'programs' are:
  - fontinst by Alan Jeffrey and Rowland McDonnell, used to generate the necessary font metric and installation files for PostScript fonts;

- Yes, one can program with T<sub>F</sub>X, in that it can
  - open files, read text, do (integer) math...
  - \* manipulate text (or strings), write to files...
  - \* and never write a single byte of DVI output.
- Existing examples of such 'programs' are:
  - fontinst by Alan Jeffrey and Rowland McDonnell, used to generate the necessary font metric and installation files for PostScript fonts;
  - docstrip by Frank Mittelbach, Johannes Braams, Denys Duchier, Marcin Woliński, Mark Wooding for extracting code from documented sources.

#### Pros and cons

✓ The major advantage of programming with T<sub>E</sub>X is *portability*; no other program is needed.

#### Pros and cons

- ✓ The major advantage of programming with T<sub>E</sub>X is *portability*; no other program is needed.
- **X** The major disadvantage is *slowness*; also difficulty in programming.

#### Pros and cons

- ✓ The major advantage of programming with T<sub>E</sub>X is *portability*; no other program is needed.
- **X** The major disadvantage is *slowness*; also difficulty in programming.
- ➤ For programs applying directly to T<sub>E</sub>X and Lagarantees and package installations, portability outweighs speed.

My custom-bib bundle (aka makebst, merlin) is a double abuse:

- My custom-bib bundle (aka makebst, merlin) is a double abuse:
  - it is an application of docstrip (this is merlin)

- My custom-bib bundle (aka makebst, merlin) is a double abuse:
  - # it is an application of docstrip (this is merlin)
  - it has its own T<sub>E</sub>X program to manage the docstrip
     options (this is makebst)

- My custom-bib bundle (aka makebst, merlin) is a double abuse:
  - # it is an application of docstrip (this is merlin)
  - it has its own T<sub>E</sub>X program to manage the docstrip
     options (this is makebst)
- The latter is the more interesting and complicated part.

• The formatting of bibliographies is done with BIBT<sub>E</sub>X, using .bst files to define the format.

- The formatting of bibliographies is done with BIBT<sub>E</sub>X, using .bst files to define the format.
- There is no uniform standard in English for such a format.

- The formatting of bibliographies is done with BIBT<sub>E</sub>X, using .bst files to define the format.
- There is no uniform standard in English for such a format.
- Every publisher, journal has its own requirements, with fiddly little differences, each requiring a separate .bst file.

- The formatting of bibliographies is done with BIBT<sub>E</sub>X, using .bst files to define the format.
- There is no uniform standard in English for such a format.
- Every publisher, journal has its own requirements, with fiddly little differences, each requiring a separate .bst file.
- Nelson Beebe has provided some 50 style files for various journals and applications, but this does not exhaust all the possibilities.

- The formatting of bibliographies is done with BIBT<sub>E</sub>X, using .bst files to define the format.
- There is no uniform standard in English for such a format.
- Every publisher, journal has its own requirements, with fiddly little differences, each requiring a separate .bst file.
- Nelson Beebe has provided some 50 style files for various journals and applications, but this does not exhaust all the possibilities.
- What is the regular user to do when demands something that is not available? Creating or hacking the existing .bst files is a daunting experience.

I invented the .mbs files to be .bst files with alternative coding, selectable with docstrip options.

- I invented the .mbs files to be .bst files with alternative coding, selectable with docstrip options.
- For example the emphasize function in the standard plain.bst contains the simple code:

- I invented the .mbs files to be .bst files with alternative coding, selectable with docstrip options.
- For example the emphasize function in the standard plain.bst contains the simple code:
- while in merlin.mbs, the equivalent code is:

```
FUNCTION {emphasize}
%<*!em-x>
{ duplicate$ empty$
  { pop$ "" }
%<em-ul> { "\uline{" swap$ * "}" * }
%<*!em-ul>
%<*!nfss>
%<!em-it> { "{\em " swap$ * "\/}" * }
%<em-it> { "{\it " swap$ * "\/}" * }
%</!nfss>
%<*nfss>
%<!em-it> { "\emph{" swap$ * "}" * }
%<em-it> { "\textit{" swap$ * "}" * }
%</nfss>
%</!em-ul>
   if$
}
%</!em-x>
%<em-x>{ skip$ }
```

## Solution: Master Bibliography Style File

- I invented the .mbs files to be .bst files with alternative coding, selectable with docstrip options.
- For example the emphasize function in the standard plain.bst contains the simple code:
- while in merlin.mbs, the equivalent code is:
- By selecting none of the options em-it, em-x, em-ul, nfss, one obtains the original code by default.

Alternative coding for .bst files is not a new idea.

• Oren Patashnik uses a file btxbst.doc with 6 options to generate the four standard BibTEX.bst files.

- Oren Patashnik uses a file btxbst.doc with 6 options to generate the four standard BIBT<sub>E</sub>X .bst files.
- Charles Karney has a physics.bst with 30 options to generate.bsts for various journals

- Oren Patashnik uses a file btxbst.doc with 6 options to generate the four standard BIBT<sub>E</sub>X .bst files.
- Charles Karney has a physics.bst with 30 options to generate .bsts for various journals
- Both of these are meant to be processed with the C preprocessor program (not T<sub>E</sub>X!) to produce the selected output.

- Oren Patashnik uses a file btxbst.doc with 6 options to generate the four standard BIBT<sub>E</sub>X .bst files.
- Charles Karney has a physics.bst with 30 options to generate .bsts for various journals
- Both of these are meant to be processed with the C preprocessor program (not TEX!) to produce the selected output.
- I have converted both to .mbs for docstrip processing, simply as an exercise.

Merlin.mbs can offer some more magical tricks:

Merlin.mbs can offer some more magical tricks:

Support for other languages: all explicit words are stored in functions, which can be redefined as needed.

Merlin.mbs can offer some more magical tricks:

Support for other languages: all explicit words are stored in

```
fi
From merlin.mbs:
FUNCTION {bbl.editor}
%<!ed>{ "editor" }
%<ed>{ "ed." }
```

Merlin.mbs can offer some more magical tricks:

- Support for other languages: all explicit words are stored in functions, which can be redefined as needed.
- The language redefinitions are contained in files like finnish.mbs

Merlin.mbs can offer some more magical tricks:

Support for other languages: all explicit words are stored in functions, which can be redefined as needed.

```
From finnish.mbs:

FUNCTION {bbl.editor}
%<!ed>{ "toimittaja" }
%<ed>{ "toim." }
```

Merlin.mbs can offer some more magical tricks:

- Support for other languages: all explicit words are stored in functions, which can be redefined as needed.
- The language redefinitions are contained in files like finnish.mbs
- The docstrip job makes two passes through merlin, inserting the language file in between.

Merlin.mbs can offer some more magical tricks:

- Support for other languages: all explicit words are stored in functions, which can be redefined as needed.
- The language redefinitions are contained in files like finnish.mbs
- The docstrip job makes two passes through merlin, inserting the language file in between.
- A choice of predefined abbreviations for journal names may also be inserted between the 2 passes.

• When I first wrote the predecessor to merlin.mbs, there were about 50 options available.

- When I first wrote the predecessor to merlin.mbs, there were about 50 options available.
- **•** Today there are over 200!

- When I first wrote the predecessor to merlin.mbs, there were about 50 options available.
- Today there are over 200!
- Even with 50, it was unthinkable to try to run docstrip in the interactive mode;

- When I first wrote the predecessor to merlin.mbs, there were about 50 options available.
- **•** Today there are over 200!
- Even with 50, it was unthinkable to try to run docstrip in the interactive mode;
- and even preparing a batch file for docstrip manually would be prohibitive.

- When I first wrote the predecessor to merlin.mbs, there were about 50 options available.
- Today there are over 200!

- When I first wrote the predecessor to merlin.mbs, there were about 50 options available.
- **•** Today there are over 200!
- Even with 50, it was unthinkable to try to run docstrip in the interactive mode;
- and even preparing a batch file for docstrip manually would be prohibitive.
- Hence it was necessary to find some other way to let the user interface easily to this mammoth set of choices.

- When I first wrote the predecessor to merlin.mbs, there were about 50 options available.
- **•** Today there are over 200!
- Even with 50, it was unthinkable to try to run docstrip in the interactive mode;
- and even preparing a batch file for docstrip manually would be prohibitive.
- Hence it was necessary to find some other way to let the user interface easily to this mammoth set of choices.
- **Makebst** to the rescue! And TEX is abused once more.

Running makebst.tex with T<sub>E</sub>X or Lagrange T<sub>E</sub>X produces an interactive session to allow the user to generate a docstrip batch job by answering a seemly endless list of questions.

Running makebst.tex with T<sub>E</sub>X or Lagrange T<sub>E</sub>X produces an interactive session to allow the user to generate a docstrip batch job by answering a seemly endless list of questions.

• First comes a welcoming message, an offer to print help, and the chance to enter the name of the .mbs file.

#### Thomakohet toy (ToV) program

```
This is Make Bibliography Style *
It makes up a docstrip batch job to produce
a customized .bst file for running with BibTeX
Do you want a description of the usage? (NO)
Enter the name of the MASTER file
(default=merlin.mbs)
\mfile=
```

Running makebst.tex with T<sub>E</sub>X or Lagrange T<sub>E</sub>X produces an interactive session to allow the user to generate a docstrip batch job by answering a seemly endless list of questions.

- First comes a welcoming message, an offer to print help, and the chance to enter the name of the .mbs file.
- Next, one enters the name of the output .bst file, and can enter a line of explanatory text.

#### The makebst.tex (T<sub>F</sub>X) program

```
Name of the final OUTPUT .bst file?
Ru
   (default extension=bst)
ses
an
   \ofile=mystyle
   Give a comment line to include in the style
   file.
   Something like for which journals it is
   applicable.
   \ans=For journals of MY house
```

Running makebst.tex with T<sub>E</sub>X or Lagrange T<sub>E</sub>X produces an interactive session to allow the user to generate a docstrip batch job by answering a seemly endless list of questions.

- First comes a welcoming message, an offer to print help, and the chance to enter the name of the .mbs file.
- Next, one enters the name of the output .bst file, and can enter a line of explanatory text.
- The user then selects a language file. If this is merlin itself, the language will be English.

Running makebst.tex with TEX or LATEX produces an interactive sessi 
EXTERNAL FILES:
answ
Name of language definition file 
(default=merlin.mbs)
t 
Cfile=german
Name of language file:
Cfile=german.mbs.

tne language win de English.

Running makebst.tex with T<sub>E</sub>X or Lagrange T<sub>E</sub>X produces an interactive session to allow the user to generate a docstrip batch job by answering a seemly endless list of questions.

- First comes a welcoming message, an offer to print help, and the chance to enter the name of the .mbs file.
- Next, one enters the name of the output .bst file, and can enter a line of explanatory text.
- The user then selects a language file. If this is merlin itself, the language will be English.
- Then one has the chance to add files with prestored journal abbreviations.

```
Include file(s) for extra journal names?
                                          (NO)
\n
File to include (default=physjour, geojour,
photjour.mbs)
\jfile=
Name of included files: \jfile=physjour,
geojour, photjour,.mbs.
```

• Then one has the chance to add files with prestored journal abbreviations.

Running makebst.tex with T<sub>E</sub>X or Lagrange T<sub>E</sub>X produces an interactive session to allow the user to generate a docstrip batch job by answering a seemly endless list of questions.

- First comes a welcoming message, an offer to print help, and the chance to enter the name of the .mbs file.
- Next, one enters the name of the output .bst file, and can enter a line of explanatory text.
- The user then selects a language file. If this is merlin itself, the language will be English.
- Then one has the chance to add files with prestored journal abbreviations.

interrogation continues...

Now the real questioning begins.

interrogation continues...

Now the real questioning begins.

• It is to be numerical or author-year citations?

```
STYLE OF CITATIONS:
(*) Numerical as in standard LaTeX
(a) Author-year with some non-standard interface
(b) Alpha style, Jon90 or JWB90 for single or
multiple authors
(o) Alpha style, Jon90 even for multiple authors
(f) Alpha style, Jones 90 (full name of first author)
(c) Cite key (special for listing contents of bib
file)
Select:
\ans=a
  You have selected: Author-year
```

interrogation continues...

Now the real questioning begins.

- It is to be numerical or author-year citations?
- If author-year, which support system?

```
AUTHOR--YEAR SUPPORT SYSTEM (if author-year
citations)
(*) Natbib for use with natbib v5.3 or later
(o) Older Natbib without full authors citations
(1) Apalike for use with apalike.sty
(h) Harvard system with harvard.sty
(a) Astronomy system with astron.sty
(c) Chicago system with chicago.sty
(n) Named system with named.sty
(d) Author-date system with authordate1-4.sty
Select:
\ans=
  You have selected: Natbib
```

- It is to be numerical or author-year citations?
- If author-year, which support system?
- And onwards and onwards. Like order of authors,

```
ORDERING OF REFERENCES (if author-year citations)
(*) Alphabetical by all authors
(1) By label (Jones before Jones and James before
Jones et al)
(k) By label and cite key instead of label and title,
as above
(d) Year ordered and then by authors (for publication
lists)
(r) Reverse year ordered and then by authors (most
recent first)
(c) Citation order (unsorted, only meaningful for
numericals)
Select:
\ans=k
   You have selected: By label and cite key
```

- It is to be numerical or author-year citations?
- If author-year, which support system?
- And onwards and onwards. Like order of authors,
- and style of giving their names.

```
AUTHOR NAMES:
(*) Full, surname last (John Frederick Smith)
(f) Full, surname first (Smith, John Frederick)
(i) Initials + surname (J. F. Smith)
(r) Surname + initials (Smith, J. F.)
(s) Surname + dotless initials (Smith J F)
(x) Surname + pure initials (Smith JF)
(y) Surname + spaceless initials (Smith J.F.)
(a) Only first name reversed, initials (AGU style:
Smith, J. F., H. K. Jones)
(b) First name reversed, with full names (Smith, John
Fred, Harry Kab Jones)
Select:
\ans=r
  You have selected: Surname + initials
```

- It is to be numerical or author-year citations?
- If author-year, which support system?
- And onwards and onwards. Like order of authors,
- and style of giving their names.
- Finally after about 70 such questions, the end is reached.

Now the real questioning begins.

```
Finished!!

Batch job written to file 'mystyle.dbj'

Shall I now run this batch job? (NO)

yn=n

and style of giving them names.
```

• Finally after about 70 such questions, the end is reached.

- It is to be numerical or author-year citations?
- If author-year, which support system?
- And onwards and onwards. Like order of authors,
- and style of giving their names.
- Finally after about 70 such questions, the end is reached.

Shall we take a look inside the batch file?

Shall we take a look inside the batch file?

• The batch file is also a protocol of the makebst session, and can be edited at will.

Shall we take a look inside the batch file?

- The batch file is also a protocol of the makebst session, and can be edited at will.
- It starts by defining the pre- and post-ambles and setting up the files to be read and output. This is stored in \MBopts.

```
\input docstrip
     \preamble
       For journals of MY house
     \endpreamble
Shal
     \postamble
    End of customized bst file
                                                 ıd
     \endpostamble
     \def\MBopts{\from{merlin.mbs}{%
       head, \MBopta}
    \from{german.mbs}{\MBopta}
    \from{physjour.mbs}{\MBopta}
    \from{geojour.mbs}{\MBopta}
    \from{photjour.mbs}{\MBopta}
    \from{merlin.mbs}{tail,\MBopta}}
```

Shall we take a look inside the batch file?

- The batch file is also a protocol of the makebst session, and can be edited at will.
- It starts by defining the pre- and post-ambles and setting up the files to be read and output. This is stored in \MBopts.
- The macro \MBopta contains all the selected options. It is listed with all possible options present, the unused ones commented out.

```
\def\MBopta{%
    exlang%: External language file
    %STYLE OF CITATIONS:
    % %: (def) Numerical
    ,ay%: Author-year
    % ,alph%: Alpha style, Jon90 or JWB90
Shal
    % ,alph,alf-1%: Alpha style, Jon90
                                               ld
    % ,alph,alf-f%: Alpha style, Jones90
    % ,cite%: Cite key
    %AUTHOR--YEAR SUPPORT SYSTEM
    ,nat%: Natbib
    % %: (def) Older Natbib
    % ,alk%: Apalike
    % ,har%: Harvard
    % ,ast%: Astronomy
    % ,cay%: Chicago
    % , nmd%: Named
    % , cn%: Author-date
```

```
%EMPHASIS: (affects all so-called italics)
%: (def) Use emphasis
% ,em-it%: Use true italics
% ,em-x%: No italics
% ,em-ul%: Underlining
%NEW FONT SELECTION SCHEME:
%: (def) No NFSS
% ,nfss%: NFSS
}
```

commented out.

Shall we take a look inside the batch file?

- The batch file is also a protocol of the makebst session, and can be edited at will.
- It starts by defining the pre- and post-ambles and setting up the files to be read and output. This is stored in \MBopts.
- The macro \MBopta contains all the selected options. It is listed with all possible options present, the unused ones commented out.
- Finally, the generation command is given.

Shall we take a look inside the batch file?

• The batch file is also a protocol of the makebst session, and

```
\generate{\file{mystyle.bst}{\MBopts}}
\endbatchfile
```

- The macro \MBopta contains all the selected options. It is listed with all possible options present, the unused ones commented out.
- Finally, the generation command is given.

Shall we take a look inside the batch file?

- The batch file is also a protocol of the makebst session, and can be edited at will.
- It starts by defining the pre- and post-ambles and setting up the files to be read and output. This is stored in \MBopts.
- The macro \MBopta contains all the selected options. It is listed with all possible options present, the unused ones commented out.
- Finally, the generation command is given.

#### Merlin means

The merlin.mbs file does more than just act as input to docstrip.

It contains all the information for the interactive session, the questions, the choices, translations of the responses into actual options.

```
\beginoptiongroup{STYLE OF CITATIONS:}{}
\optdef{*}{}{Numerical}{as in standard LaTeX}
\optdef{a}{ay}{Author-year}{with some non-standard
interface }
\optdef{b}{alph}{Alpha style, Jon90 or JWB90}{for
single or multiple authors}
\optdef{o}{alph,alf-1}{Alpha style, Jon90}{even for
multiple authors}
\optdef{f}{alph,alf-f}{Alpha style, Jones90}{(full
name of first author)}
\optdef{c}{cite}{Cite key}{(special for listing
contents of bib file)}
\getans
\endoptiongroup
\if\ans a\numericalfalse\else\numericaltrue\fi
\if\ans b\mytempfalse \else\mytemptrue \fi
```

```
\beginoptiongroup{AUTHOR--YEAR SUPPORT SYSTEM
(if author-year citations)}
{\ifnumerical\else*\fi}
\optdef{*}{nat}{Natbib}{for use with natbib v5.3 or
later}
\optdef{o}{}{Older Natbib}{without full authors
citations}
\optdef{1}{alk}{Apalike}{for use with apalike.sty}
\optdef{h}{har}{Harvard}{system with harvard.sty}
\optdef{a}{ast}{Astronomy}{system with astron.sty}
\optdef{c}{cay}{Chicago}{system with chicago.sty}
\optdef{n}{nmd}{Named}{system with named.sty}
\optdef{d}{cn}{Author-date}{system with
authordate1-4.sty}
\getans
```

- It contains all the information for the interactive session, the questions, the choices, translations of the responses into actual options.
  - % I.e., makebst.tex serves as an interface to the information in merlin.mbs,

- It contains all the information for the interactive session, the questions, the choices, translations of the responses into actual options.
  - % I.e., makebst.tex serves as an interface to the information in merlin.mbs,
  - is not bound to any particular .mbs file,

- It contains all the information for the interactive session, the questions, the choices, translations of the responses into actual options.
  - % I.e., makebst.tex serves as an interface to the information in merlin.mbs,
  - is not bound to any particular .mbs file,
  - meed not be changed when merlin.mbs is updated.

- \* MAGIC \*...
  - Merlin must react differently depending on how it is read:

- \* MAGIC \*...
  - Merlin must react differently depending on how it is read:

- Merlin must react differently depending on how it is read:

  - When read by the documentation driver, it must deliver the documentation.

- Merlin must react differently depending on how it is read:

  - When read by the documentation driver, it must deliver the documentation.
  - When read by makebst, only the menu information must be visible.

- Merlin must react differently depending on how it is read:

  - When read by the documentation driver, it must deliver the documentation.
  - When read by makebst, only the menu information must be visible.
  - When processed by docstrip, only the alternative coding may be handled.

- Merlin must react differently depending on how it is read:

  - When read by the documentation driver, it must deliver the documentation.
  - When read by makebst, only the menu information must be visible.
  - When processed by docstrip, only the alternative coding may be handled.
- How is this accomplished?

I'm not revealing all my tricks today!

# Support from American Physical Society

• Version 4 of merlin.mbs has been supported by the APS

# Support from American Physical Society

- Version 4 of merlin.mbs has been supported by the APS
- with code added by David Carlisle and Arthur Ogawa.

# Support from American Physical Society

- Version 4 of merlin.mbs has been supported by the APS
- with code added by David Carlisle and Arthur Ogawa.
- The additions are employed by the APS in its RevT<sub>E</sub>X collection, for their electronic journals.

# Language support for custom-bib

The following (mostly contributed) language files exist:

### Language support for custom-bib

The following (mostly contributed) language files exist:

catalan.mbs dansk.mbs dutch.mbs
english.mbs esperant.mbs finnish.mbs
french.mbs german.mbs italian.mbs
norsk.mbs polski.mbs portuges.mbs
slovene.mbs spanish.mbs

## Language support for custom-bib

The following (mostly contributed) language files exist:

```
catalan.mbs dansk.mbs dutch.mbs
english.mbs esperant.mbs finnish.mbs
french.mbs german.mbs italian.mbs
norsk.mbs polski.mbs portuges.mbs
slovene.mbs spanish.mbs
```

Others are welcomed. (Note: english.mbs serves only as a template for others.)

# Prestored journal abbreviations

These are stored in the files:

geojour.mbs photjour.mbs physjour.mbs
suppjour.mbs

# Prestored journal abbreviations

These are stored in the files:

geojour.mbs photjour.mbs physjour.mbs
suppjour.mbs

They define abbreviations for journal names, in both full and short forms, selectable with one of the docstrip options.

#### Droctored journal abbreviations

```
%<*jabr>
. . . . .
MACRO {jgr} {"J. Geophys. Res."}
. . . . .
%</jabr>
%<*!jabr>
. . . .
MACRO {jgr} {"Journal of Geophysical Research"}
. . . . .
%</!jabr>
```

## Prestored journal abbreviations

These are stored in the files:

geojour.mbs photjour.mbs physjour.mbs
suppjour.mbs

They define abbreviations for journal names, in both full and short forms, selectable with one of the docstrip options.

To get a list of the journals and their abbreviations...

... process (with  $T_EX$ ) the supplied file shorthnd.ins.

- $\dots$  process (with  $T_EX$ ) the supplied file shorthid.ins.
  - This generates shorthnd.tex from the current .mbs files, using docstrip once more,

- $\dots$  process (with  $T_EX$ ) the supplied file shorthind.ins.
  - This generates shorthnd.tex from the current .mbs files, using docstrip once more,
  - which when processed with LaTEX, gives a listing of the abbreviations with full translations.

| pre     | Physical Review E                   |
|---------|-------------------------------------|
| ps      | Physica Scripta                     |
| procrsl | Proceedings of the Royal Society of |
|         | London                              |
| rmp     | Reviews of Modern Physics           |
| rsi     | Review of Scientific Instruments    |
| science | Science                             |
| sciam   | Scientific American                 |
| sam     | Studies in Applied Mathematics      |
| sjpp    | Soviet Journal of Plasma Physics    |
| spd     | Soviet Physics–Doklady              |
| sptp    | Soviet Physics—Technical Physics    |
| spu     | Soviet Physics–Uspeki               |
| st      | Sky and Telescope                   |
|         |                                     |
|         |                                     |

File: geojour.mbs, version: 2002/07/10 2.0h (PWD)

Advances in Space Research aisr Annales Geophysicæ ag Annali di Geofisica anigeo Annals of Glaciology angl Annalen der Meteorologie andmet Annales de Geophysique andgeo Annales de Physique andphy Archiv für Meteorologie, Geophysik afmgb

s files,

- $\dots$  process (with  $T_EX$ ) the supplied file shorthind.ins.
  - This generates shorthnd.tex from the current .mbs files, using docstrip once more,
  - which when processed with LaTEX, gives a listing of the abbreviations with full translations.
  - That's the final bit of \* magic.

Yes, T<sub>E</sub>X has been abused by all this.

Yes, T<sub>E</sub>X has been abused by all this. But it has been for a good cause.

Yes, T<sub>E</sub>X has been abused by all this.

But it has been for a good cause.

And T<sub>E</sub>X can take it!

Yes, T<sub>E</sub>X has been abused by all this.

But it has been for a good cause.

And T<sub>E</sub>X can take it!

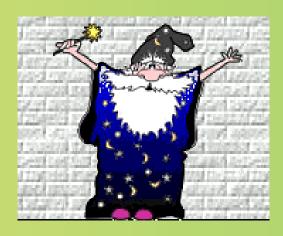